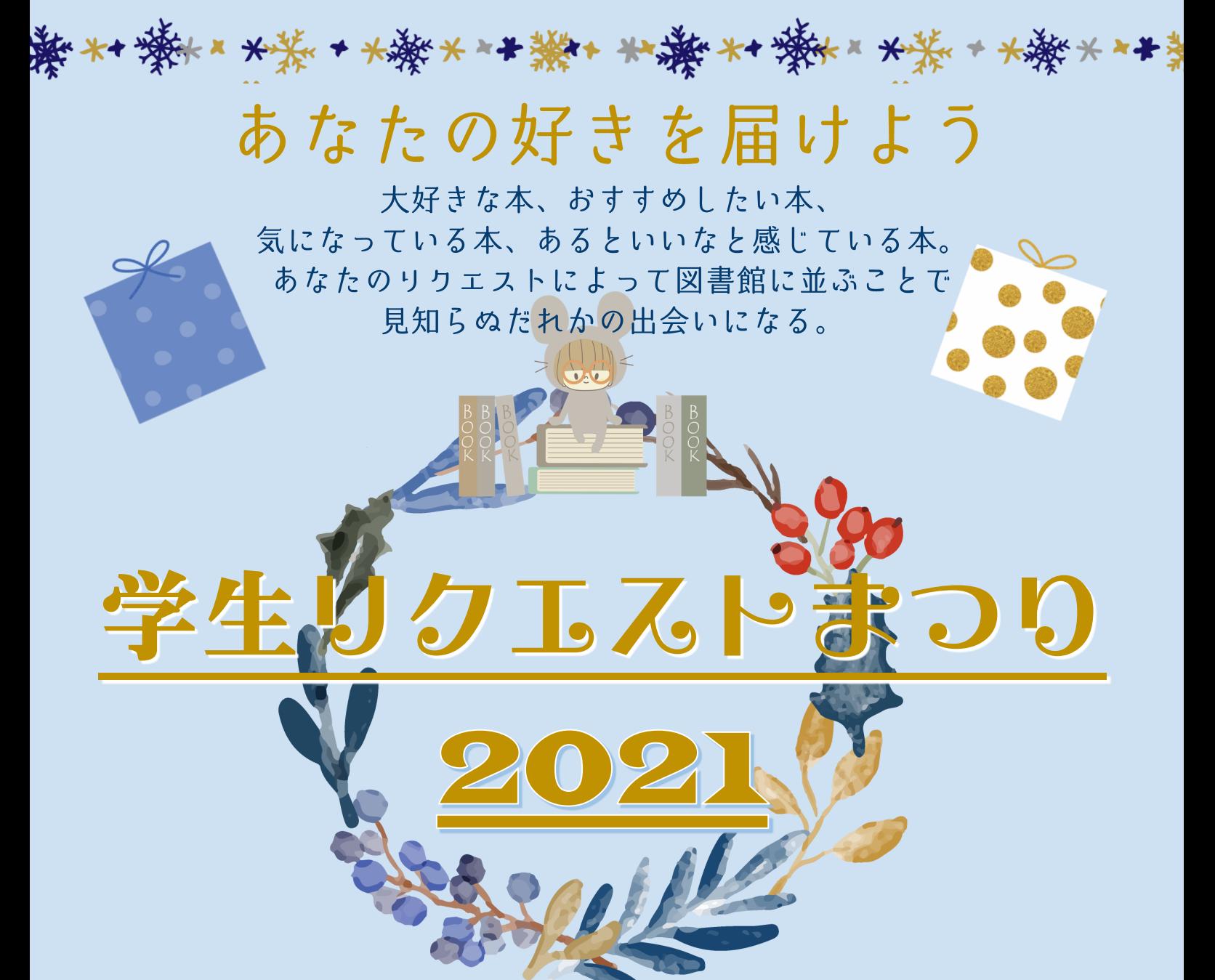

リクエスト方法: 1.Webフォ - ムで申し込み QRコードを読み取り、必要事項を入力して 送信してください。 2.リクエスト用紙で申し込み

 チラシ裏面のリクエスト用紙に必要事項を記入して、 図書館カウンターに提出又は返却ポストに投函してください。

締め 切 り : 1 2 月 2 0 日 (月) 1 7 時

ご質問等はこちら→大宮館 s-lib-info@redcross